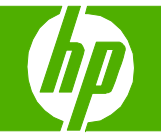

#### Llenar las bandejas de papel

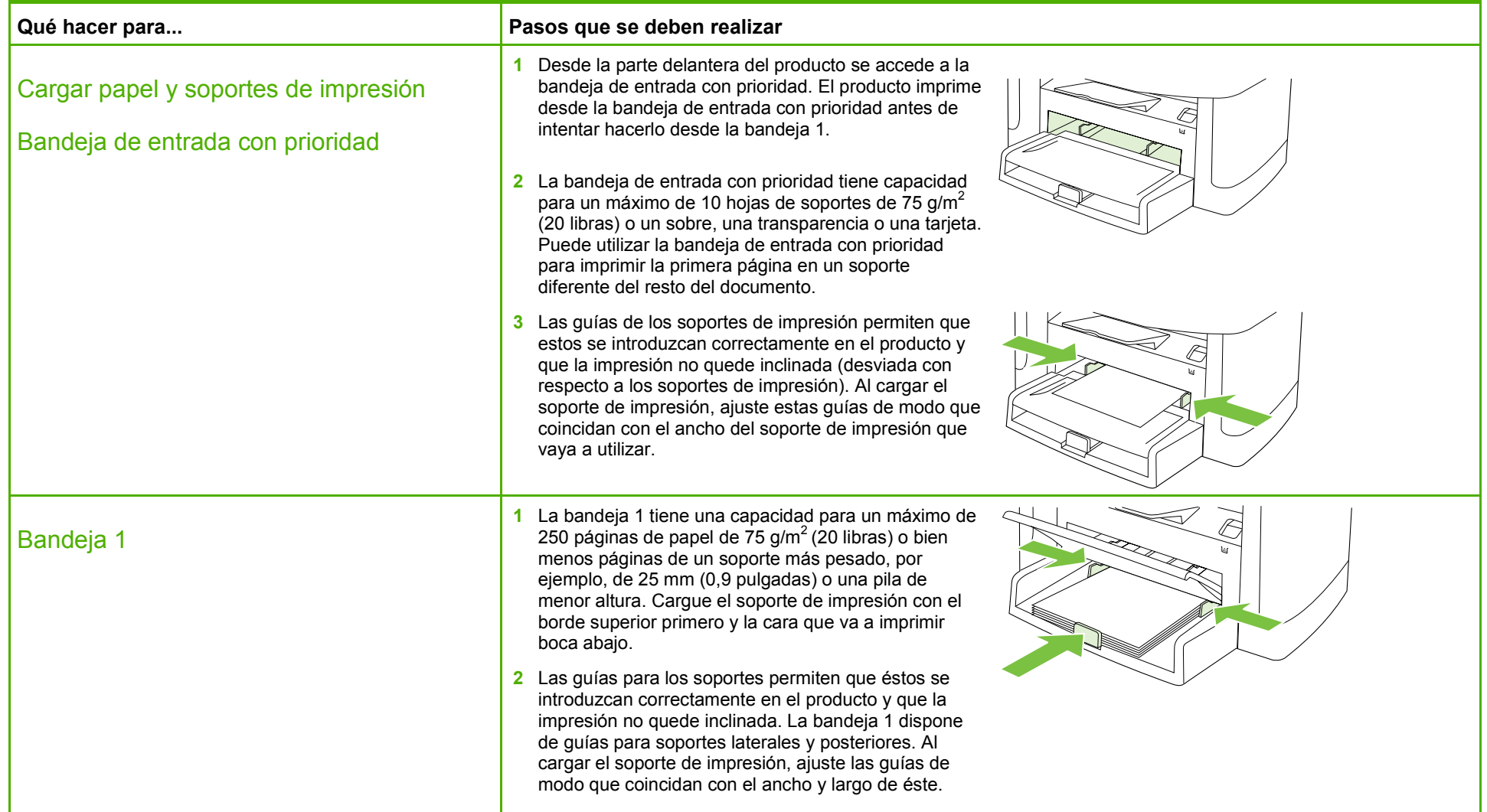

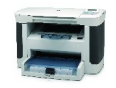

## **HP LaserJet serie M1120 MFP – Gestión y mantenimiento**

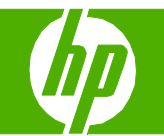

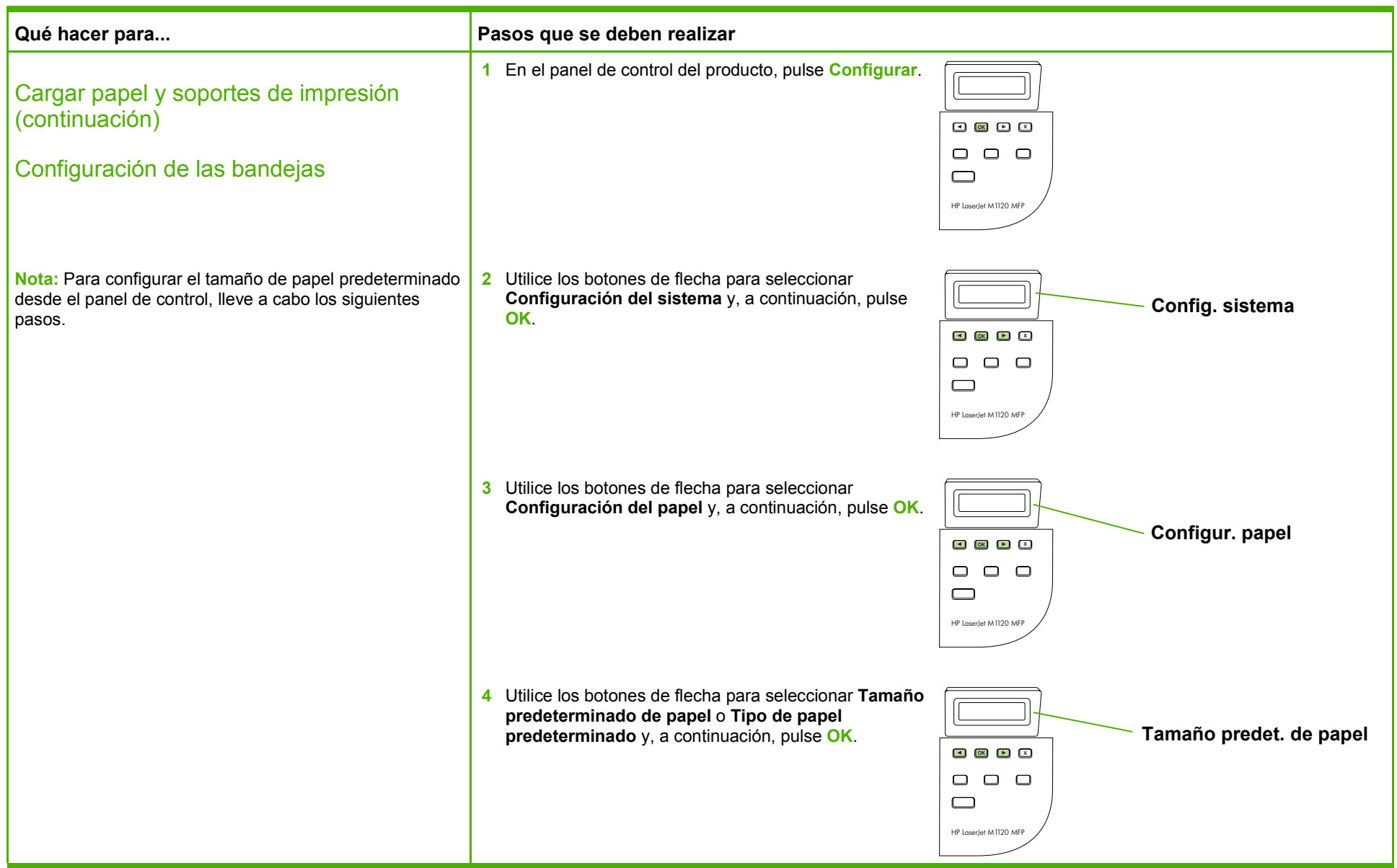

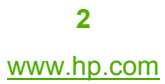

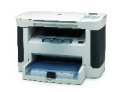

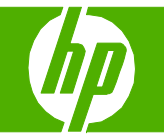

#### Sustituir cartuchos de impresión

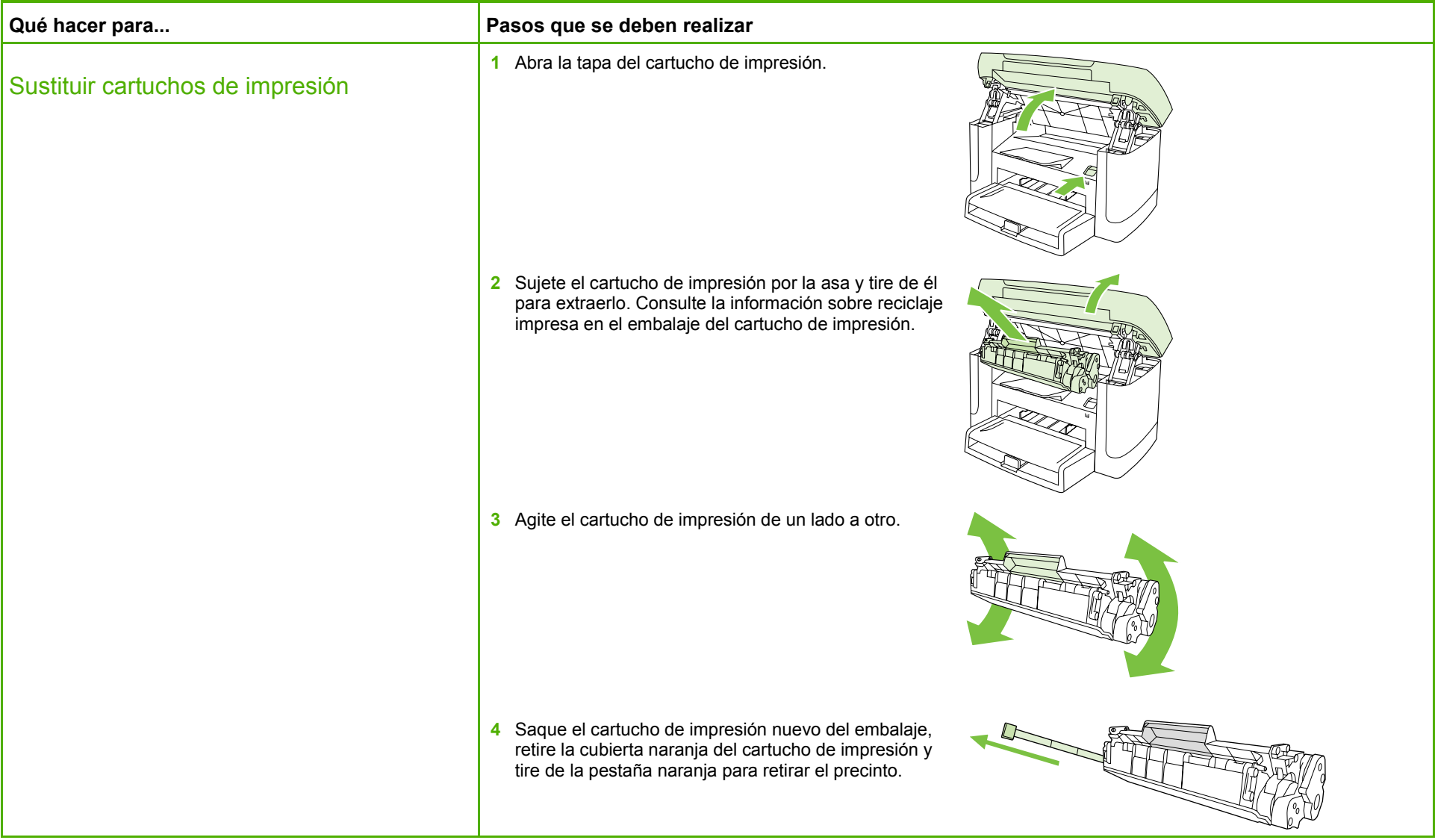

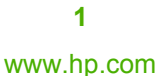

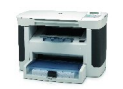

## **HP LaserJet serie M1120 MFP – Gestión y mantenimiento**

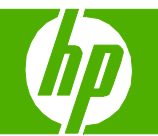

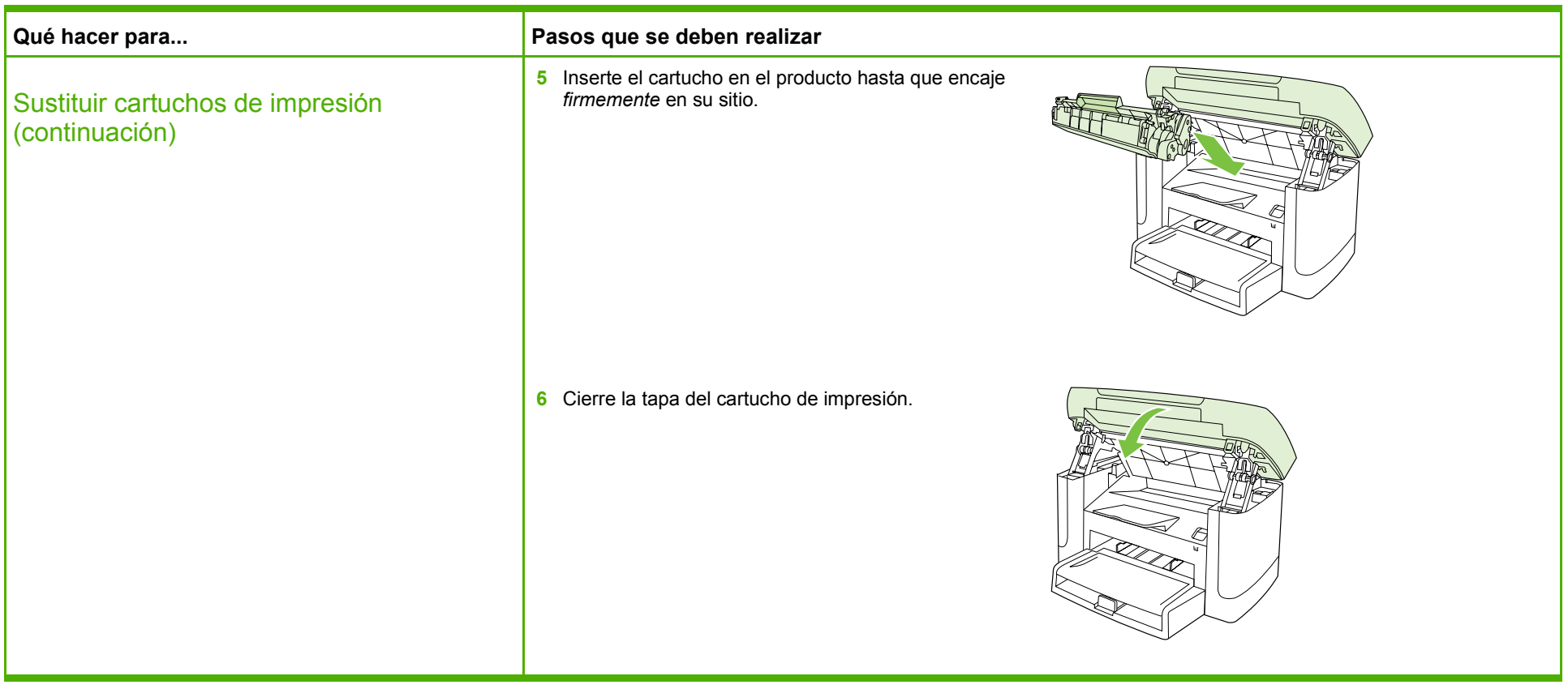

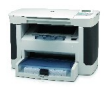

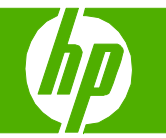

### Eliminar atascos de papel

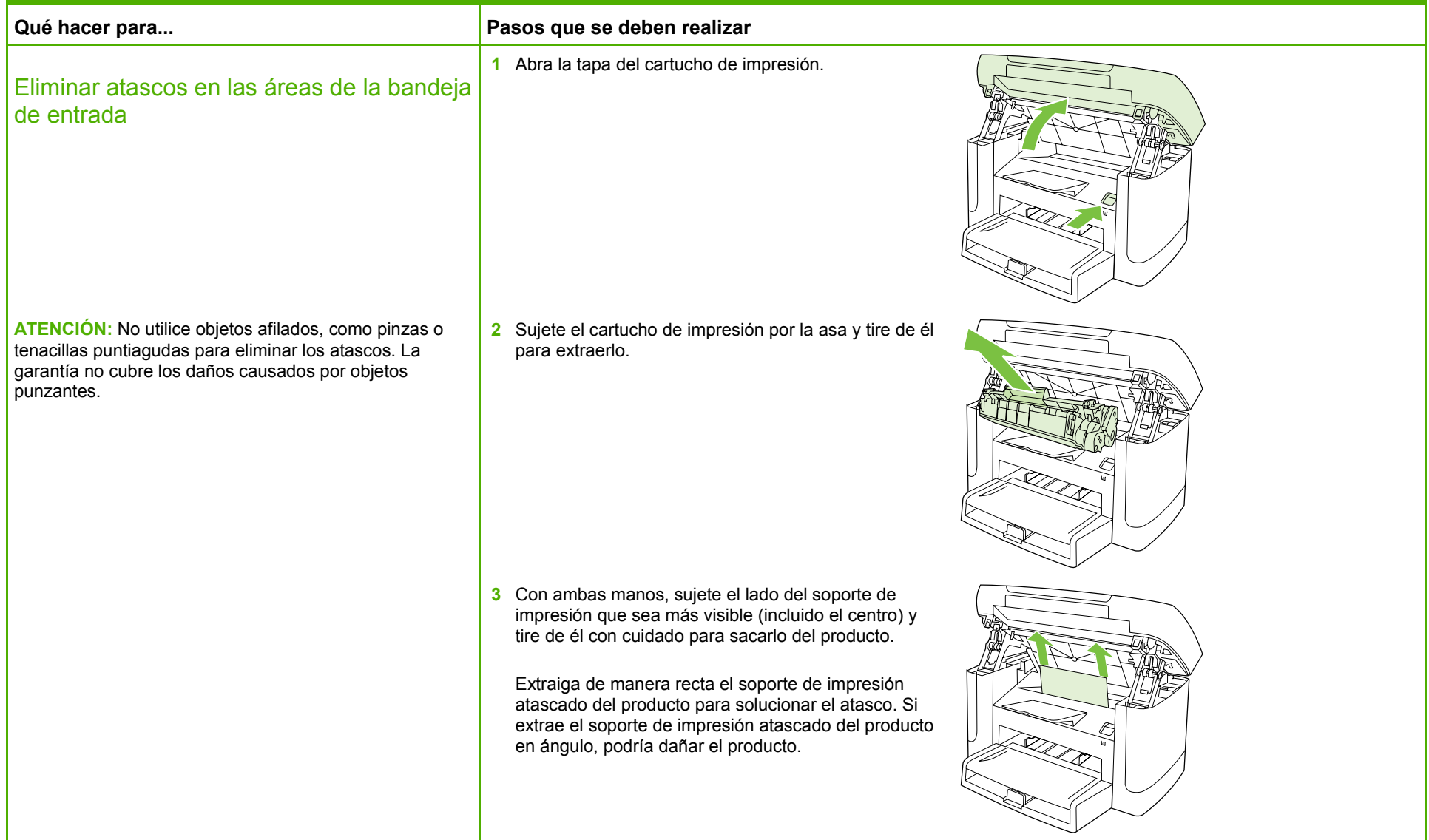

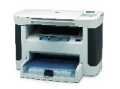

**1** www.hp.com

# **HP LaserJet serie M1120 MFP – Copia**

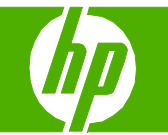

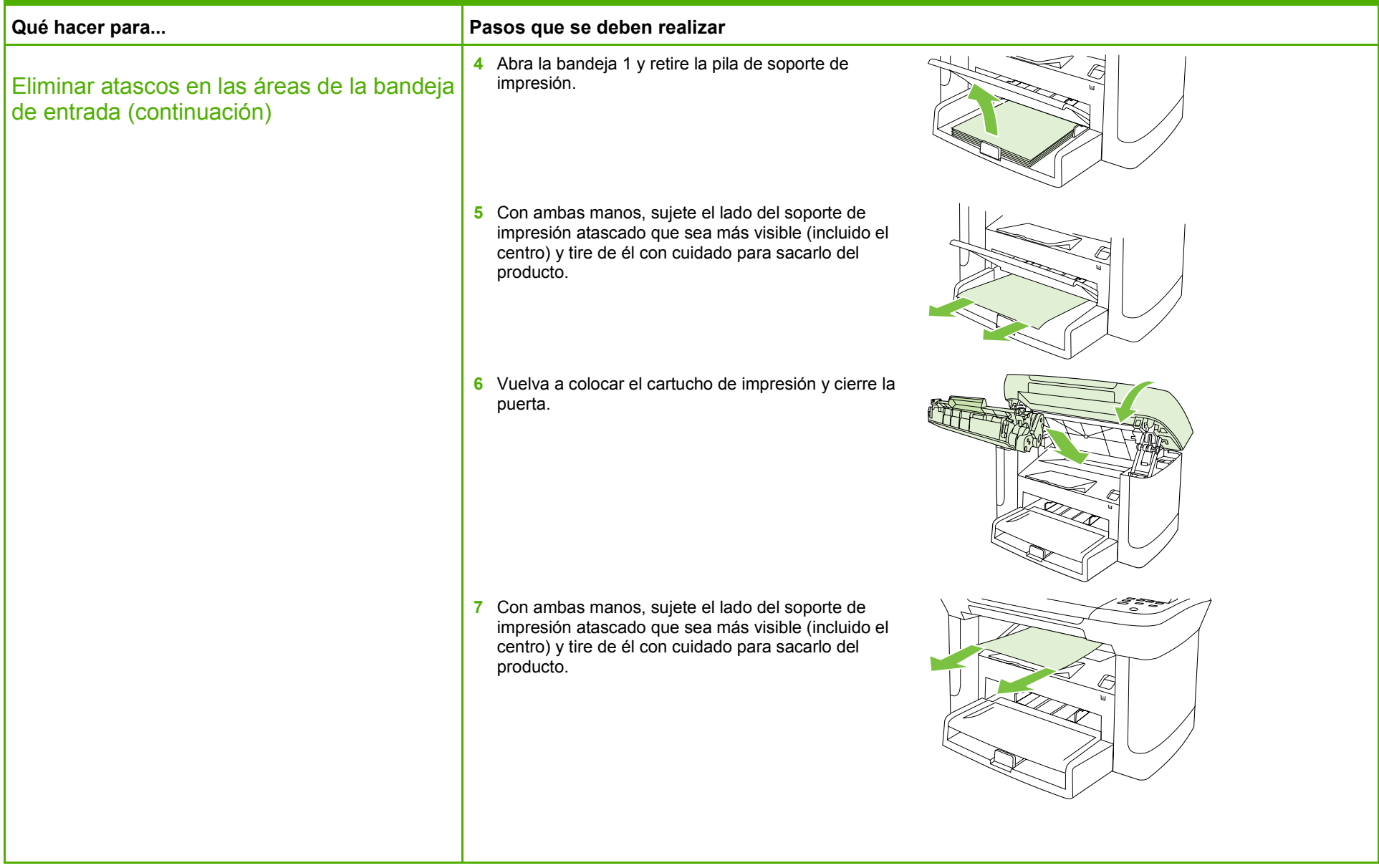

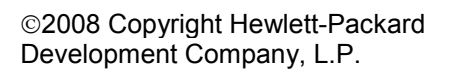

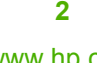

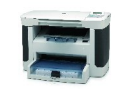

# **HP LaserJet serie M1120 MFP – Copia**

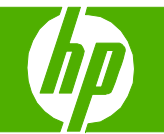

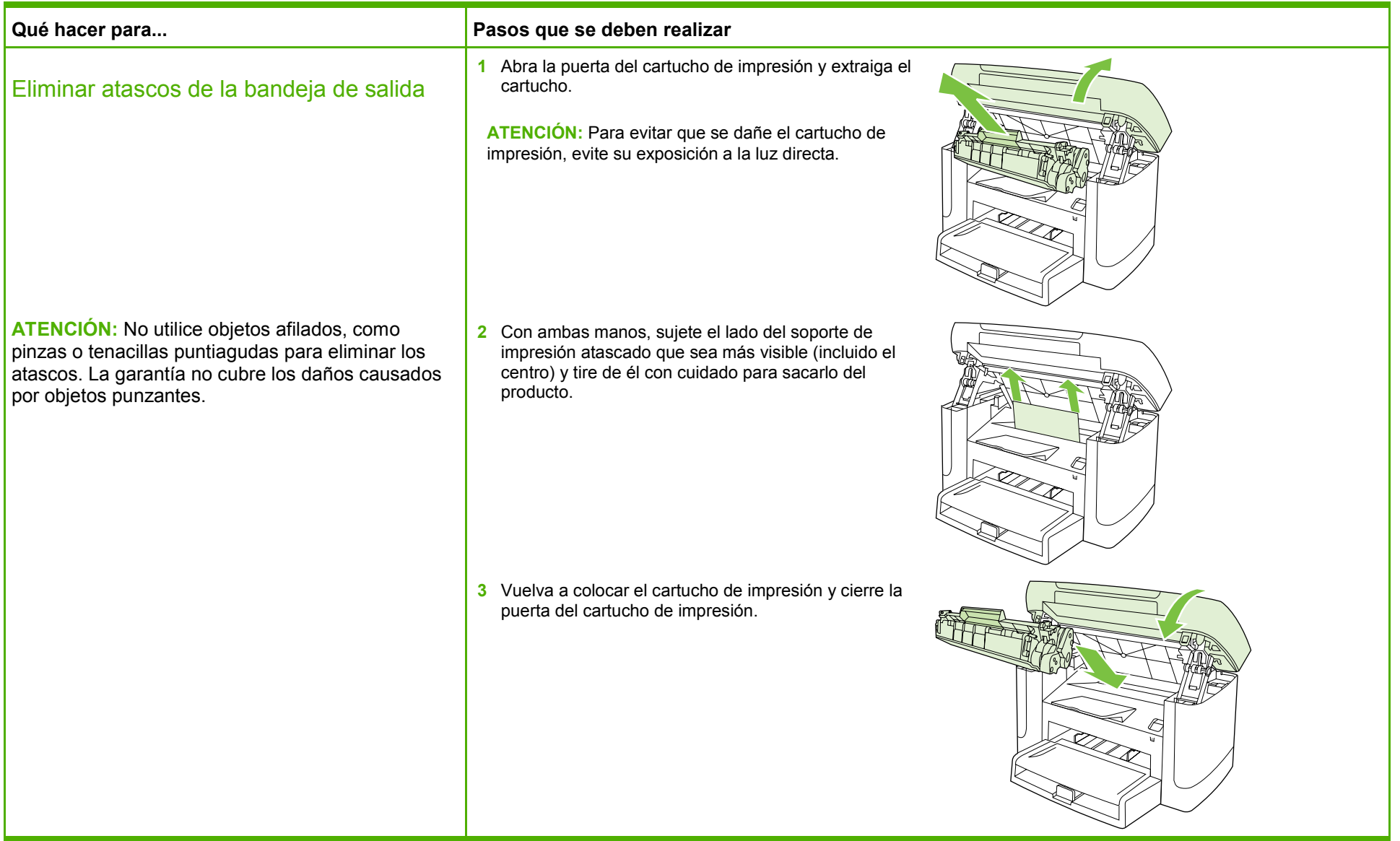

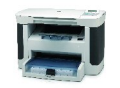